## Adobe Photoshop Free Download In Laptop BEST

Installing Adobe Photoshop is relatively easy, but cracking it can be a bit complicated. First, you need to download the software. You can go to the Adobe website and download Photoshop CS5, CS5.5, CS6, or CC. Go to the website and select your operating system, and then download the software. Once the software is downloaded, you need to locate the installation file. This file is usually located on your desktop and is called Photoshop.exe. Run the file, and it will install the software. If the installation completes, you need to locate the keygen. You can do this by going to the Adobe website and searching for "keygen" then downloading and installing the program. After the keygen is installed, you can use it to generate a key that will be used to crack Photoshop. Go to Adobe and open Photoshop. At the top left, you will see a button that says "Update." Click it, and then enter the key and click ok. This should activate the software and allow you to crack it. You will need to sign into the software to crack it. This is done by going to the user interface and going to the settings on the left side. The interface is similar to a desktop, and you can see all of the options. There are two options that are for cracking. One is called "Disconnect Internet" and is set by default, and it needs to be disabled. The other option is password protected. You can set the option manually and change the password. Once you have done this, you can crack the software. This is a good idea to do, as otherwise your software settings may be reset and you'll have to start over.

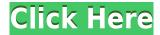

This is awesome and makes me wish I worked more with Photoshop especially with this. But I cannot find a way to upload optimized jpeg to After Effects. Is there a way to upload directly from Photoshop for After Effects? I work in After Effects always when creating animation and I would like to always have an optimized composite ready The ability to quickly view and edit a frame by frame comparison is a great time saving feature. I've been completely happy with CS6.5 Photoshop until today when I noticed the 'compare to reference' content was not working. Only one combination of black and white and RGB worked. I've been working with Photoshop for almost 40 years. It's my bread and butter, and I haven't had a complaint until the last week of October. Obviously Photoshop CS6.1 patched something, because the performance is OK, the image quality is excellent, and the functionality is good. But the lack of features like PS7's Content Aware Move (and the fact that I have to do the most common operations in both LR and PS) is frustrating. I'm sticking with Photoshop, but I thought I'd rant about this major glitch. A new e-mail feature named 'Highly Recommended' shows up in my inbox when I've been recommended for using a product. Usually the recommendation is for a tutorial, a video of a specific problem or a tip. I've only been recommended a few times, in one case the recommendation came after I wrote a tutorial on the product in question. The vast majority of my recommendations are for products that I already use, such as postal software and travel insurance. I've also been highly recommended for products from people I've never met.

## Photoshop 2022 (Version 23.0.1) Download With Full Keygen Hack 2022

When you have decided what you want to work on, it's time to get started. Almost all Photoshop activities begin with the new document window. This includes applying layers (adjustments and effects) and any adjustments you've made to the layer. Under Photoshop, you will be able to adjust colors or light. You can also change the canvas size and location. The canvas size should be set to the image size you want to work on. It is also important to note that the entire image is divided into different 'layers'. Kind of like the individual pages of a book, you create a series of 'layers' which can be placed on top of each other. Now let's dive into Photoshop! If what you need is to

turn that masterpiece into a commercially viable product, you just can't afford not to purchase a better camera. And, while the quality of your camera is crucial, the quality of your images and shutter speed can be improved with the help of Photoshop. Like many other situations, you can get a better camera or you can get better images. Take advantage of the latter option. The most important thing to remember about DSLR and Mirrorless cameras is that they are often expensive when you look at the cost of a mounting bracket or a case, if any. However, most of these cameras are affordable. Many different manufacturer offerings at different prices. When choosing a camera, it is important to take a look at the number of megapixels which is basically the resolution of the image. Megapixels refer to how many pixels of an image are able to fit onto a single piece of film or photosensor. Also, another important factor is how advanced the camera is. The easiest way to accomplish this is to purchase a camera that features a built-in light meter, which will help you by guiding you through exposure settings in composing your images. Also, it's best to take your time for photography sessions, so that you can take advantage of the camera's best settings. Using the wrong settings can lead to blurry or out of focus images. e3d0a04c9c

## Photoshop 2022 (Version 23.0.1) Download Free License Key License Key Full [Win/Mac] x32/64 {{ New! }} 2022

Overall, Adobe Photoshop is the best option for experienced designers in need of highly advanced photo creation and editing features. Photoshop's tool kit is built for a variety of use cases and is highly adaptable. However, this flexibility comes at the expense of an easy learning curve. With this transition to newer native APIs, together with the recent reboot of 3D tooling at Adobe featuring the Substance line of 3D products, the time has come to retire Photoshop's legacy 3D feature set, and look to the future of how Photoshop and the Substance products will work together to bring the best of modern 2D and 3D to life across Adobe's products on the more stable native GPU APIs. When you import a darken Photoshop image or export an image out of Photoshop, a drastic loss of quality occurs. Photoshop contains a number of image optimization tools that can be used to overcome loss of quality such as photos, snapshots, and graphics. Not only does Photoshop contain the most powerful undo/redo features, it also includes an automatic image resizing feature. To use this feature, a simple step is necessary. After the resizing is completed, it may be necessary to resize the original image to the new size. With the newest version of Photoshop, the users can easily resize, crop, or rotate an image. This new version may be the new Photoshop Essentials. It is basically a simple, powerful, and user-friendly photo editing software. Adobe Photoshop is a full-fledged digital photo editing software, which is powerful in image editing and composition. This software has layers, channels, and masking options which users can use to apply variety of effects, smart objects, HDR, vignette, toning, and more onto the images. Besides, you have many layers to improve the image and make a close-up or macro photo, and also you can draw, paint, and label images.

photoshop free download in laptop photoshop app download in laptop how to download photoshop in laptop in hindi how to download photoshop in my laptop how to download photoshop cs6 in laptop where can i download photoshop in my laptop how to download photoshop in lenovo laptop how to download adobe photoshop in laptop in tamil photoshop cc download in android free download of custom shapes in photoshop

In the latest beta, Photoshop now recognizes which account you signed into when you started the app. When you're signed in, you can also check the status of your email, edit your account preferences, and access your details and history. For users who work on two-monitor setups, Adobe Photoshop Elements 2017 has a new feature that lets you see the second monitor while working in Photoshop. You can let it display the menu bar on the main display or above each monitor and let you display information like a tool window. The app also supports a new feature that allows you to remove audio from video using Adobe Premiere Pro and Adobe After Effects. The software includes an Audio Channel Mixer panel to allow you to remove unwanted audio tracks from a video. This means you can clean up a video's audio content so images can play better. You can also use this feature to remove the sound from stills. The new version also includes a Weather Effects Generator tool to guickly morph a photo with a special effect like a picture frame, a crystal, or an oil painting. You can use terms like "sunset," "sea," and "flowers" to select a specific time and weather, or use the effect's numeric settings to grab a particular point on the horizon, from near the top to the bottom. ENHANCE PICTURES FOR FASTER AND BETTER RESULTS Photographers and graphic designers can now use Adobe Photoshop to apply one-click image enhancements to their work. Enhance is a powerful Photoshop effect that uses existing content to improve the appearance of a photo, video, or illustration. Recent Photoshop releases have featured tons of enhancements that enable just about anyone to make one-click improvements to images.

Adobe Photoshop is an application with plenty of useful tools for making your digital images brighter, more visually appealing and more professional. With layers, masks, brushes, text tools, selection tools, and much more, you can get a more precise tweak and more sophisticated edit. You can also automatically convert your images in batch. Adobe Photoshop is a Photoshop raster graphics editor. You could say it is a workhorse of digital photography and graphic arts. It is widely used as a photo retouching application to process and edit photographs with their color, brightness, and contrast. You can compose and arrange layers, crop images, apply special effects, fix perspective distortion, distort colors, and merge images in Photoshop. It is Photoshop's tool of choice for graphic designers, illustrators, and photographers. Photoshop Extended can be used to create websites, and either Photoshop Creative Cloud or Photoshop Studio can be integrated with other Creative Cloud services, like Typekit, Adobe Muse, Adobe Stock, and

Adobe XD. It offers powerful tools for image-editing professionals to make photos and illustrations look their best. Now, more people with little to no computer experience can learn to edit images. It is a perfect example of the iconic user interface, which makes it simple to use. This free, cross-platform image editor program is the industry standard for photo editing and creative tasks. Adobe Photoshop offers a set of tools that are designed for anyone who wants to easily retouch their photographs on Windows, Mac computers and mobile devices. It's used by professionals from industry, educators, and amateurs from all walks of life.

https://zeno.fm/radio/dentistica-operatoria-mondelli-pdf-34
https://zeno.fm/radio/microcode-studio-plus-5-0-crack
https://zeno.fm/radio/corel-draw-x5-language-pack-english
https://zeno.fm/radio/all-in-1-hdd-docking-wlxkj875-driver-bh9t
https://zeno.fm/radio/prison-break-season-1-hindi-dubbed
https://zeno.fm/radio/prem-ratan-dhan-payo-full-movie-download-in-hd-720p
https://zeno.fm/radio/email-hacker-v3-4-6-crack-and-serial
https://zeno.fm/radio/plug-and-mix-vip-bundle-v3-0-3-r1-incl-keygen-r2r
https://zeno.fm/radio/metin2-switchbot-by-padmak-download
https://zeno.fm/radio/fsx-demo-time-limit-crack-rar
https://zeno.fm/radio/coleccion-revista-saber-electronica-pdf-268
https://zeno.fm/radio/gowin-footbal-forecaster-license-or-crack

The new feature is anticipated to be of large interest to creatives looking to 'budget-slice' their digital workflow and enable access to Photoshop at a lower annual subscription plan so they can still benefit from its many features. To be able to for the same price as a 1 year membership, only 5 months of a 2 year membership will be required instead of 12 months. In addition, Photoshop is also offering a free level for one year of a new Creative Cloud membership called Photoshop Elements. If you're looking to create your own workflows, compress your digital media or simply want to learn the basics of Photoshop then Photoshop Elements 12 is the right path for you. In the last couple of years, Photoshop has released a large number of major updates in an attempt to stay on top of the rapidly developing toolsets of the industry. With the new features in Photoshop for 2021, Adobe hopes to have come through the top year of releases so far since their latest update in 2013. If you're moving from Photoshop to HTML, we've updated the page with the Advice for the most likely issues you'll encounter when switching to HTML. Note that moving from old versions of Photoshop to a modern version is not advised. Maximum resolution for vector/AI artwork is 300 dpi. If you have art

you need to scale, check out the 'Help' button on bottom right or to use the new feature of the **fit into selection** tool. Adobe Photoshop Elements: The Elements is a useful photo editing software that merges multiple photos together and offers powerful editing options. The Photoshop Essentials edition is great for photo editing and offers most of the features of Photoshop Pro, with optimized performance on any system including mobile devices.

 $\underline{http://adomemorial.com/wp\text{-}content/uploads/Site-To\text{-}Download-Adobe-Photoshop-For\text{-}Free-PATCHED}.\underline{pdf}$ 

 $\frac{https://ividenokkam.com/ads/advert/adobe-photoshop-2022-version-23-4-1-full-version-serial-number-x64-2022/$ 

 $\underline{https://turbulentelevenvansissi.nl/wp-content/uploads/2023/01/Background-Frames-For-Photoshop-Free-Download-TOP.pdf}$ 

https://whistlesforlife.com/2023/01/02/mockup-camisa-photoshop-download-2021/

https://www.indiesewhub.com/wp-content/uploads/2023/01/pringesi.pdf

 $\underline{https://www.onlineusaclassified.com/advert/best-seo-company-in-noida-seo-services-agency-in-noida/noida-seo-services-agency-in-noida/noida-seo-services-agency-in-noida-seo-services-agency-in-noida-services-agency-in-noida-services-agency-in-noida-servic$ 

https://travestismadrid.top/shadow-extension-for-photoshop-free-download-free/

https://bodhirajabs.com/download-free-adobe-photoshop-2021-keygen-for-lifetime-patch-with-serial-key-ev-x64-2023/

https://foam20.com/wp-content/uploads/2023/01/Photoshop-Free-Windows-7-64-Bit-Download-REPACK.pdf

https://zeroimpact-event.com/wp-content/uploads/2023/01/pheelmo.pdf

http://aiblockchainalliance.org/adobe-photoshop-free-download-graphic-design-portable/

 $\underline{https://zeroimpact-event.com/wp-content/uploads/2023/01/Download-Tutorial-Adobe-Photoshop-TOP.}\\ \underline{pdf}$ 

 $\frac{https://chiletraveltours.com/wp-content/uploads/2023/01/Adobe\_Photoshop\_2021\_Version\_222\_Download\_Activation\_WIN\_MAC\_2023.pdf$ 

 $\underline{https://plantpure health and weight loss.com/photoshop-cc-2018-version-19-download-license-keygen-x}\\ \underline{64\text{-last-release-2023/}}$ 

https://cambodiaonlinemarket.com/wp-content/uploads/2023/01/Adobe-Photoshop-CC-2018-Download-free-Cracked-Product-Key-Full-PCWindows-finaL-version-.pdf

https://helloenquiry.in/wp-content/uploads/2023/01/wylade.pdf

 $\underline{https://baa.mx/adobe-photoshop-cc-2019-version-20-free-registration-code-with-license-code-updated-2023/}$ 

http://nii-migs.ru/?p=40557

 $\frac{https://elegatestore.com/wp-content/uploads/2023/01/Download\_Photoshop\_Pro\_Mod\_Apk\_HOT.pdf}{https://servicesquartier.com/wp-content/uploads/2023/01/Photoshop-CS6-Keygen-Windows-64-Bits-upDated-2023.pdf}$ 

https://www.riobrasilword.com/2023/01/02/picsart-photoshop-app-download-exclusive/

https://ignitethemic.com/wp-content/uploads/rosabal.pdf

https://seoburgos.com/passport-size-photo-size-in-pixels-in-photoshop-download-upd/

https://clasificadostampa.com/advert/download-font-size-photoshop- link /

http://ticketguatemala.com/wp-content/uploads/2023/01/Photoshop-2020-Download-With-License-Code-Patch-With-Serial-Key-WinMac-X64-2023.pdf

http://billandbens.com/?p=11426

 $\underline{https://www.sumisurabespoke.it/wp-content/uploads/2023/01/I-Want-To-Download-Adobe-Photoshop-70-For-Free-LINK.pdf}$ 

 $\underline{https://teenzglobal.org/wp\text{-}content/uploads/2023/01/Adobe\_Photoshop\_Small\_Size\_Download\_High\_Quality.pdf}$ 

 $\frac{https://www.sendawin.com/wp-content/uploads/2023/01/Action-3d-For-Photoshop-Free-Download-H}{OT.pdf}$ 

 $\frac{https://bonnethotelsurabaya.com/https-xn-srb4d-nsa8i-com/adobe-photoshop-cs4-with-licence-key-wit}{h-key-for-pc-3264bit-2022}$ 

 $\underline{https://op\text{-}immobilien.de/wp\text{-}content/uploads/Photoshop-2021-Version-2251-Download-free-With-Product-Key-PCWindows-updAte-2022.pdf}$ 

https://www.bridgeextra.com/wp-content/uploads/2023/01/mildelp.pdf

 $\underline{https://www.esquimmo.com/wp\text{-}content/uploads/2023/01/Where\text{-}Do\text{-}You\text{-}Download\text{-}Photoshop\text{-}For\text{-}Fr}\\ \underline{ee\text{-}HOT\text{.}pdf}$ 

https://www.photo-mounts.co.uk/advert/download-photoshop-fix-app-better/

https://grandvenetianvallarta.com/download-free-photoshop-cc-2018-version-19-full-product-key-windows-3264bit-new-2022/

 $\underline{http://doctordefender.com/photoshop-cc-2018-version-19-download-free-with-registration-code-with-license-code-latest-version-2023/$ 

https://jgbrospaint.com/2023/01/02/download-free-adobe-photoshop-2022-version-23-0-activator-with -registration-code-windows-x32-64-2022/

https://bachelorsthatcook.com/wp-content/uploads/2023/01/dilwer.pdf

 $\underline{https://imarsorgula.com/wp-content/uploads/2023/01/Photoshop-CC-2018-Version-19-LifeTime-Activation-Code-LifeTime-Activation-Code-For-PC-2022-1.pdf$ 

https://kumarvihaan.in/cs6-adobe-photoshop-free-download-full/

Need to up your Photoshop game? Develop a mastery of the Adobe Photoshop creative arsenal Includes fast-paced, in-depth coverage of a range of important features. You'll learn how to manage layers, customize panels in Photoshop, create custom keyboard shortcuts, use filters in Adobe Photoshop, import information and data from other software, and get tips on how to work with images and Adopt a holistic approach to image editing and design, such as mastering Photoshop, in case you need to learn. No one gets left behind in these comprehensive, contextual, real-world lessons Learn to find the right level of difficulty, from beginners to experienced Photoshop users to intermediate and advanced Learn Photoshop tutorials using the exercises and the basics of each lesson, then work on practice files to hone your skills Learn the basics of all the Photoshop features Use USB ports and a tablet to work with your images Being a full time blogger, digital artist, and photographer, I have been trying to capture the moments in my life with my camera and edit them for some time now. The problem was that, as a blogger, I am on the road a lot. So all the computer and laptop work has to be done somewhere else an... It is very frustrating to see an awesome looking photo and then have to spend hours doing photo editing tasks. Photography is the most important aspect of your visual story and it should be the easiest part of your projects. In this course, I will guide you from start to finish. What will you learn? -Blur effect: learn how to use Gaussian blur and uses on an image. -Changes the

brightness of your images: learn how to use Black and White sliders when you edit your images in Photoshop. -E... Adobe Photoshop iMAGE JOURNEY is a complete guide for photographers and professional graphic designers to learn photography, video, and graphic design through its most popular software. You will learn the basics of Photoshop, create beautiful and artistic works, become acquainted with different finishing effects and much more. The course is divided into chapters, and each chapter comes with many techniques and practical examples. Whether you... Creative design skills are a basic ingredient in getting things done in today's fast-paced digital world. These 20 videos cover some of the most important techniques you can employ. Watch and learn how to create a watercolor effect, apply a gradation to an image, and others. You will also discover how to select, crop, and adjust colors of images, and how to use advanced settings and controls. Other topics include creating a 3D effect using a camera and t... Learn how to add some depth to your photos by simply drawing in a completely new layer. Draw a box layer that you want to add to the photo. Use the push/pull tool to expand the box and add some detail. Continue the process of pushing and pulling to fill out the layer. Once the outside of the box is complete, you can add borders and gradients to make it the perfect image. Draw an arrow layer with the rotate tool and add a color to the middle. Push it into place the width of the photo. Add some details and borders to make the arrow perfect for the photo. We know Photoshop is not just for photo editing. In addition to creating and editing photos, there are many cool uses for Photoshop, from making super realistic 3D renderings to using Photoshop as a typeface editor so you can convert Art Deco to monoline handwritten fonts to create magazine ads to converting a photo of an old vintage key to create an oil painting.